## COLLER\_MYC\_TARGETS\_DN

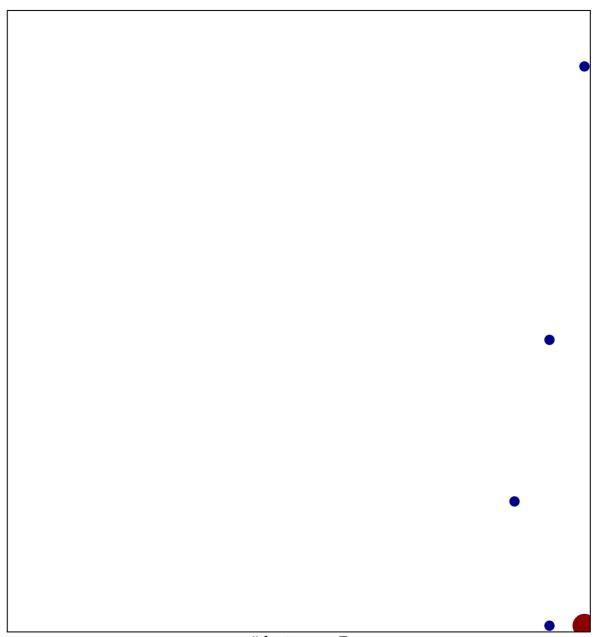

# features = 7 chi-square p = 0.74

## COLLER\_MYC\_TARGETS\_DN

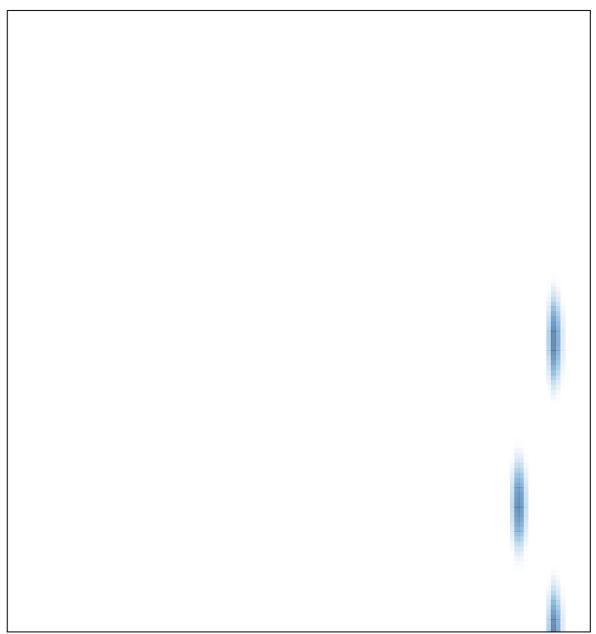